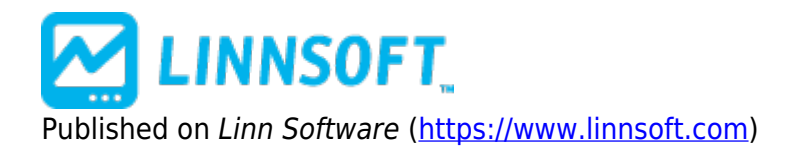

[Home](https://www.linnsoft.com/) > Plotting Overnight Highs and Lows on Day Session Chart

## **Plotting Overnight Highs and Lows on Day Session Chart**

Duration:09:20 Variable speed version: [Watch](https://www.linnsoft.com/vimeo/64146837) [1]

This video details how to use a combination of the MPD and Session Statistics Indicators to plot the overnight high and low historically on a day session chart. It also documents a more complex requirement of plotting the high and low of a subset of the overnight period (1am to 8:30am ET) on a day session chart.

[MPD](https://www.linnsoft.com/tags/mpd) [2] [SESSION STATISTICS](https://www.linnsoft.com/tags/session-statistics) [3]

**Source URL:**<https://www.linnsoft.com/videos/plotting-overnight-highs-and-lows-day-session-chart>

## **Links**

[\[1\] https://www.linnsoft.com/vimeo/64146837](https://www.linnsoft.com/vimeo/64146837) [\[2\] https://www.linnsoft.com/tags/mpd](https://www.linnsoft.com/tags/mpd) [\[3\]](https://www.linnsoft.com/tags/session-statistics) <https://www.linnsoft.com/tags/session-statistics>